### **Management Information Base for Virtual Machines Controlled by a Hypervisor** <draft-asai-vmm-mib-04>

H. Asai, M. MacFaden, J. Schoenwaelder, Y. Sekiya, K. Shima, T. Tsou, C. Zhou, H. Esaki OPSA WG, IETF 87 July 31, 2013

## VM-MIB

- Defines MIB objects related to virtual machines controlled by a hypervisor
	- Objects
		- Hypervisor software information
		- Virtual machine list (info, config and stats)
		- Virtual resources (info, config, and stats)
			- Virtual CPU, Virtual memory, Virtual storage, Virtual network interface
	- Viewpoint: Hypervisor (for hypervisor operators)

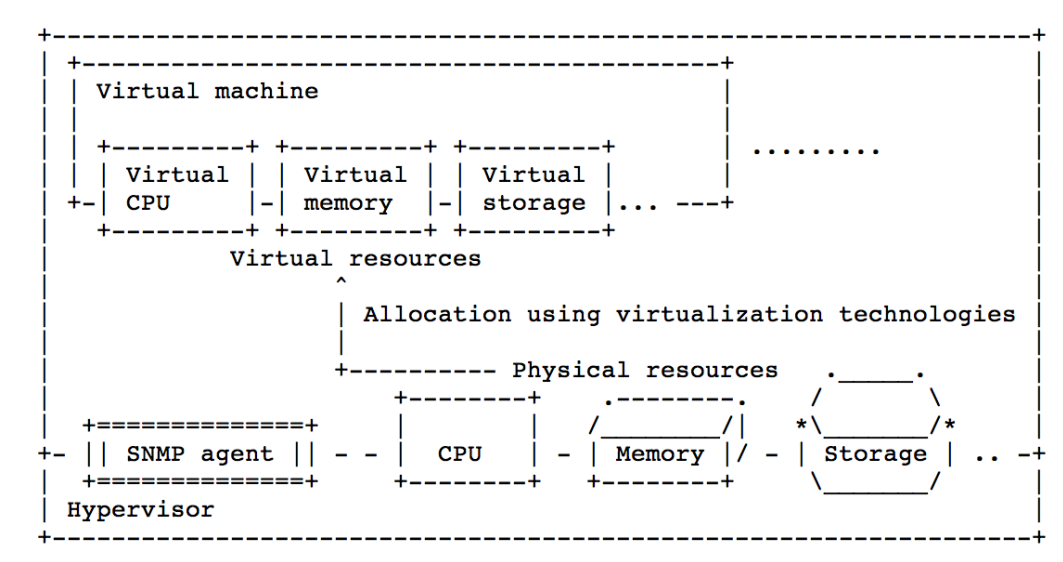

# Summary of Changes

- Comments in IETF86
	- $-$  "Need more time to review the MIB"
		- $\rightarrow$  Posted -03 on April 10 and -04 on July 2
		- Discussion through the mailing list
- From mailing list
	- $-$  Scalability issue: Support bulk notification to reduce traps
		- Per-VM and bulk notifications are defined and controlled by "vmPerVMNotificationsEnabled" and " vmBulk Notifications Enabled", respectively

### New TC

VirtualMachineList ::= TEXTUAL-CONVENTION DISPLAY-HINT "1x" **STATUS** current **DESCRIPTION** "Each octet within this value specifies a set of eight Virtual Machine vmIndex, with the first octet specifying Virtual Machine 1 through 8, the second octet specifying Virtual Machine 9 through 16, etc. Within each octet, the most significant bit represents the lowest numbered vmIndex, and the least significant bit represents the highest numbered vmIndex. Thus, each Virtual Machine of the host is represented by a single bit within the value of this object. If that bit has a value of '1', then that Virtual Machine is included in the set of Virtual Machines; the Virtual Machine is not included if its bit has a value of '0'."

**SYNTAX** 

**OCTET STRING** 

for bulk notification

### MIB tree summary Root of vmMIB

--vmMIB (1.3.6.1.2.1.yyy) +--vmNotifications(0) +--vmObjects(1) +--vmConformance(2)

### MIB tree summary Notifications

#### $--vmMIB$   $(1.3.6.1.2.1.yyy)$ +--vmNotifications(0)

 +--vmRunning(1) [vmName, vmUUID, vmOperState] +--vmShutdown(2) [vmName, vmUUID, vmOperState] +--vmPaused(3) [vmName, vmUUID, vmOperState] +--vmSuspended(4) [vmName, vmUUID, vmOperState] +--vmCrashed(5) [vmName, vmUUID, vmOperState] +--vmDeleted(6) [vmName, vmUUID, vmOperState, vmPersistent] +--vmBulkRunning(7) [vmAffectedVMs] +--vmBulkShutdown(8) [vmAffectedVMs] +--vmBulkPaused(9) [vmAffectedVMs] +--vmBulkSuspended(10) [vmAffectedVMs] +--vmBulkCrashed(11) [vmAffectedVMs] +--vmBulkDeleted(12) [vmAffectedVMs] Bulk notifications for reducing traps Enabled by "vmBulkNotificationsEnabled" Per-VM notifications for detailed traps Enabled by "vmPerVMNotificationsEnabled"

*Note: The notification filtering mechanism [RFC3413] could be applied.* 

### MIB tree summary vmObjects – Hypervisor&VMs

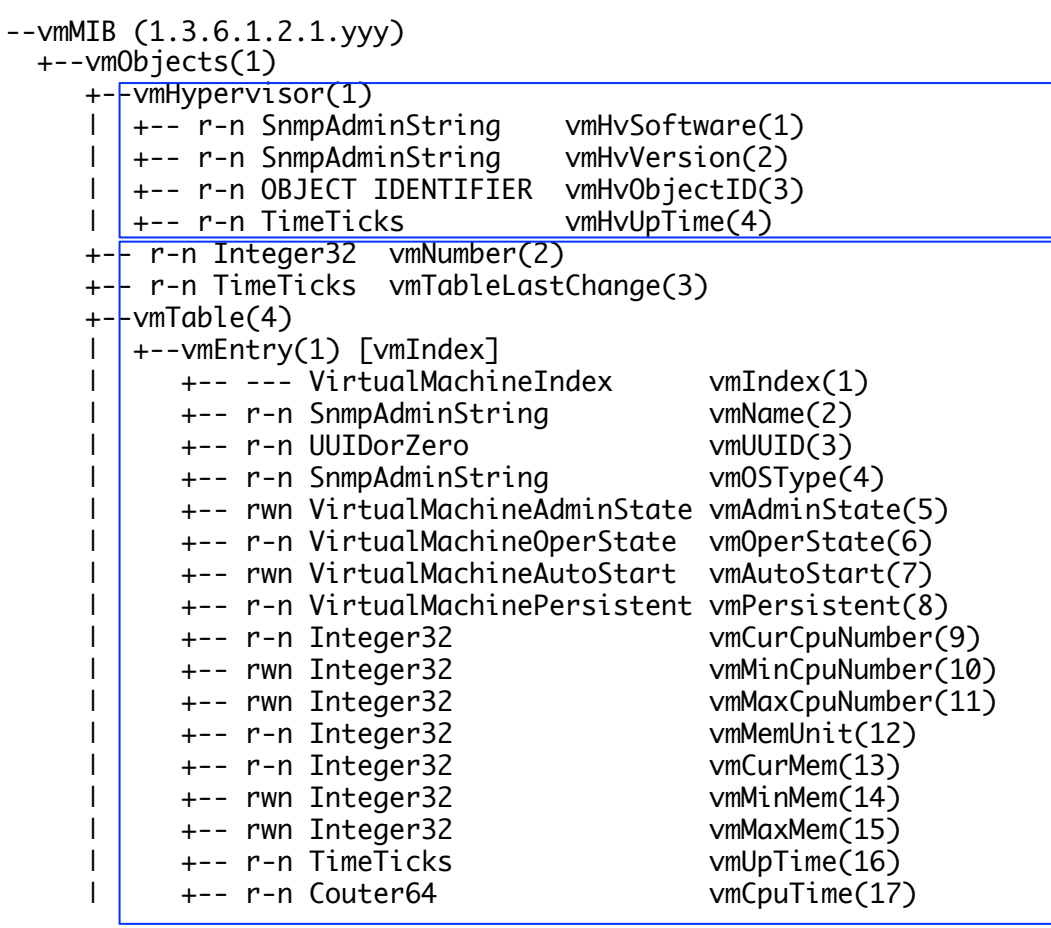

**Hypervisor software information** 

#### *Virtual machine list*

- *configuration*
- statistics (CPU time)

### MIB tree summary vmObjects – CPU & Storage

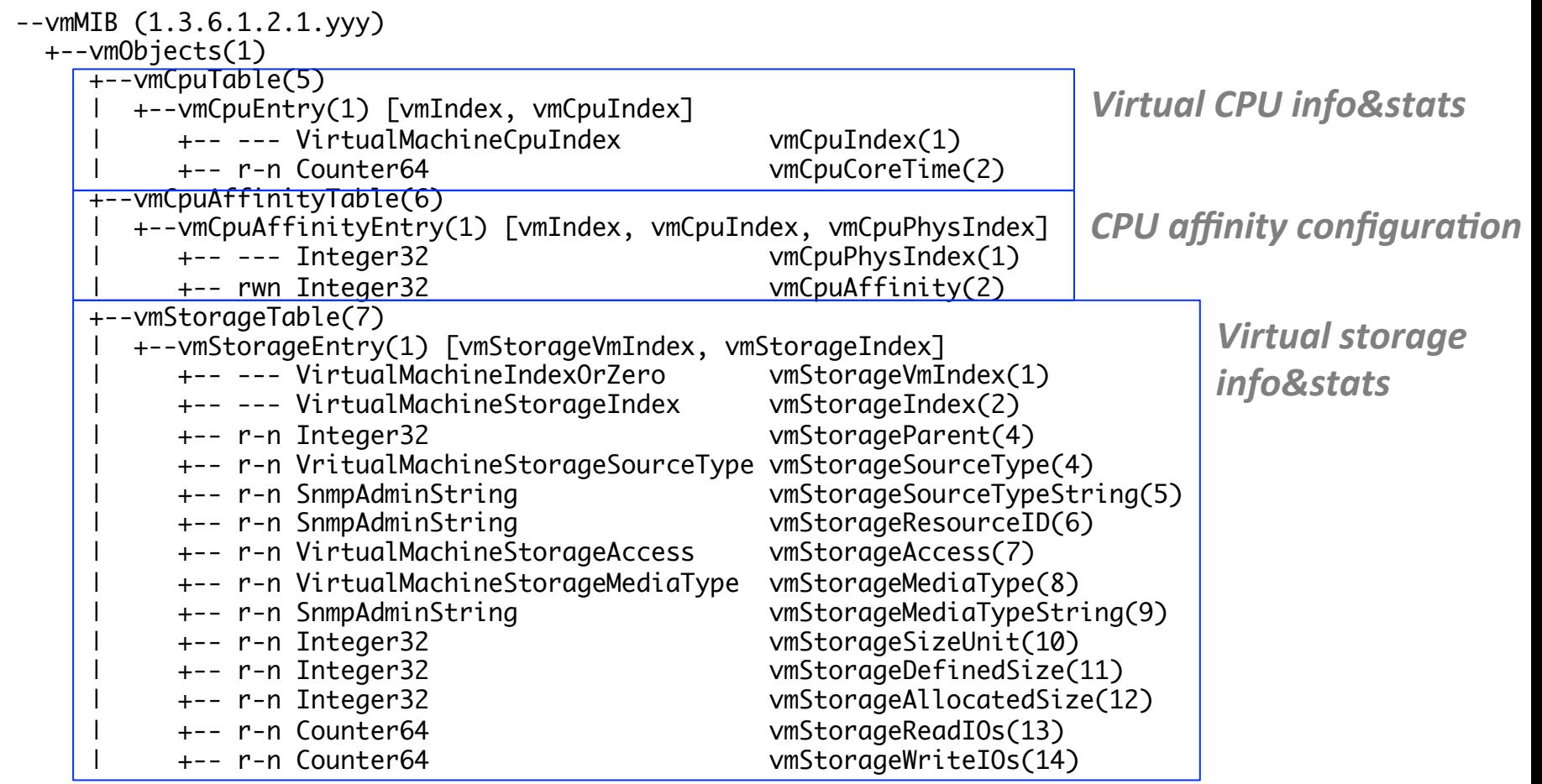

### MIB tree summary vmObjects – Network interfaces

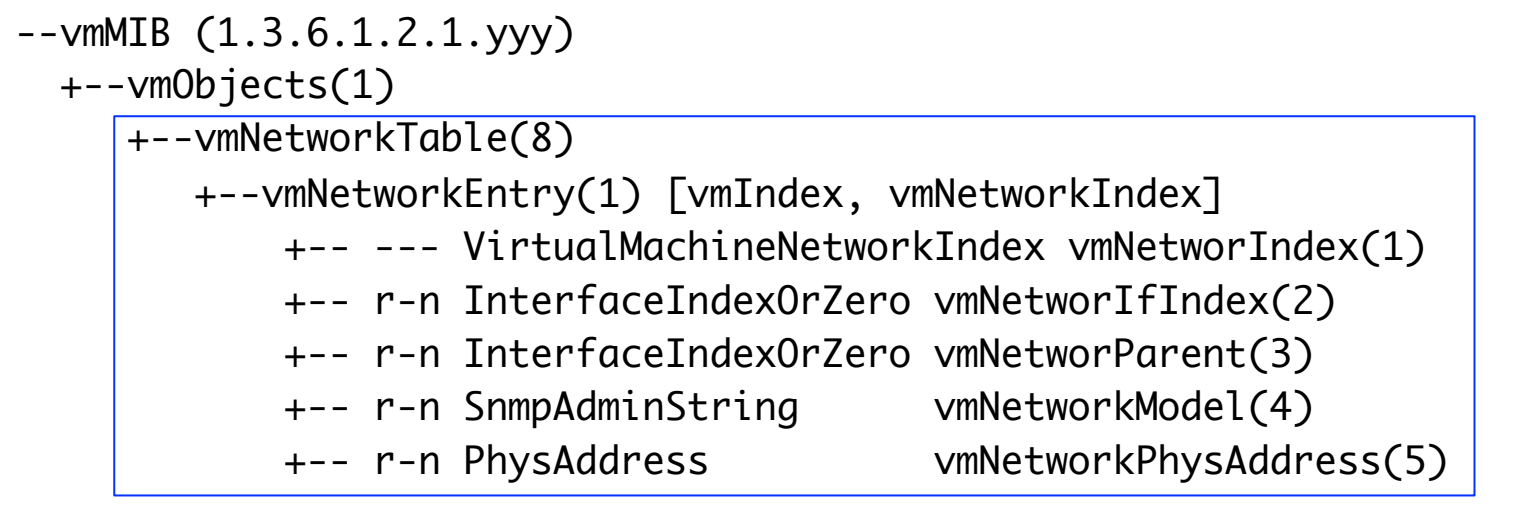

*Virtual network interface info Note: Other info&stats are in IF-MIB* 

### **MIB tree summary** vmObjects - Settings for notifications

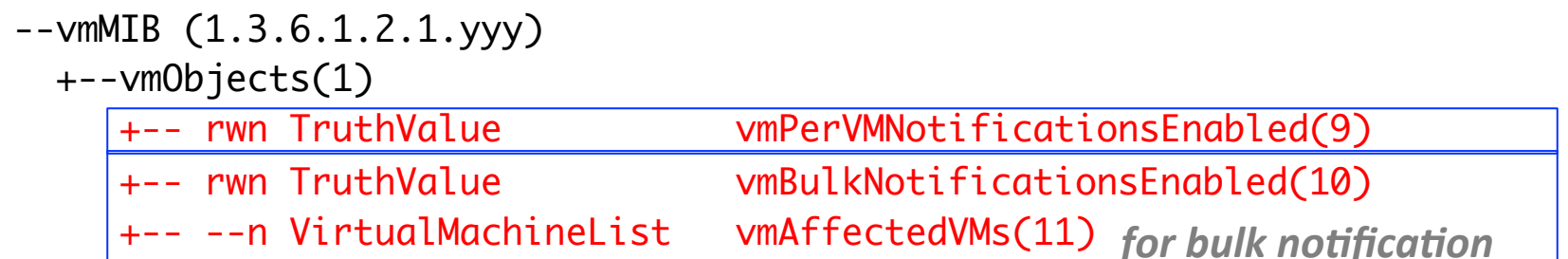

### MIB tree summary Conformance

--vmMIB (1.3.6.1.2.1.yyy) +--vmConformance(2) +--vmCompliances(1) | +--vmFullCompliances(1) | +--vmReadOnlyCompliances(2) +--vmGroups(2) +--vmHypervisorGroup(1) +--vmVirtualMachineGroup(2) +--vmCpuGroup(3) +--vmCpuAffinityGroup(4) +--vmStorageGroup(5) +--vmNetworkGroup(6) +--vmPerVMNotificationOptionalGroup(7) +--vmBulkNotificationsVariablesGroup(8) +--vmBulkNotificationOptionalGroup(9)

### Implementation

- Subagent of NetSNMP using libvirt API
	- for Xen, KVM, etc.
	- http://cloud.jar.jp/misc/virtsnmpd-0.2.0a.tar.gz
	- Written in C

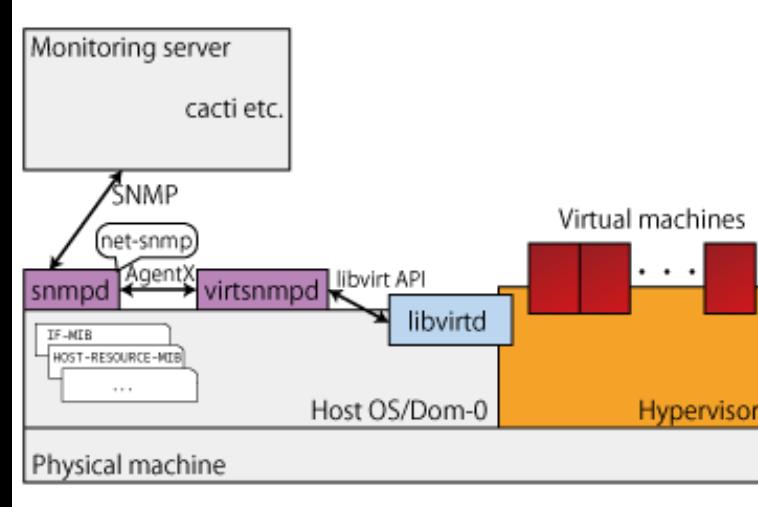

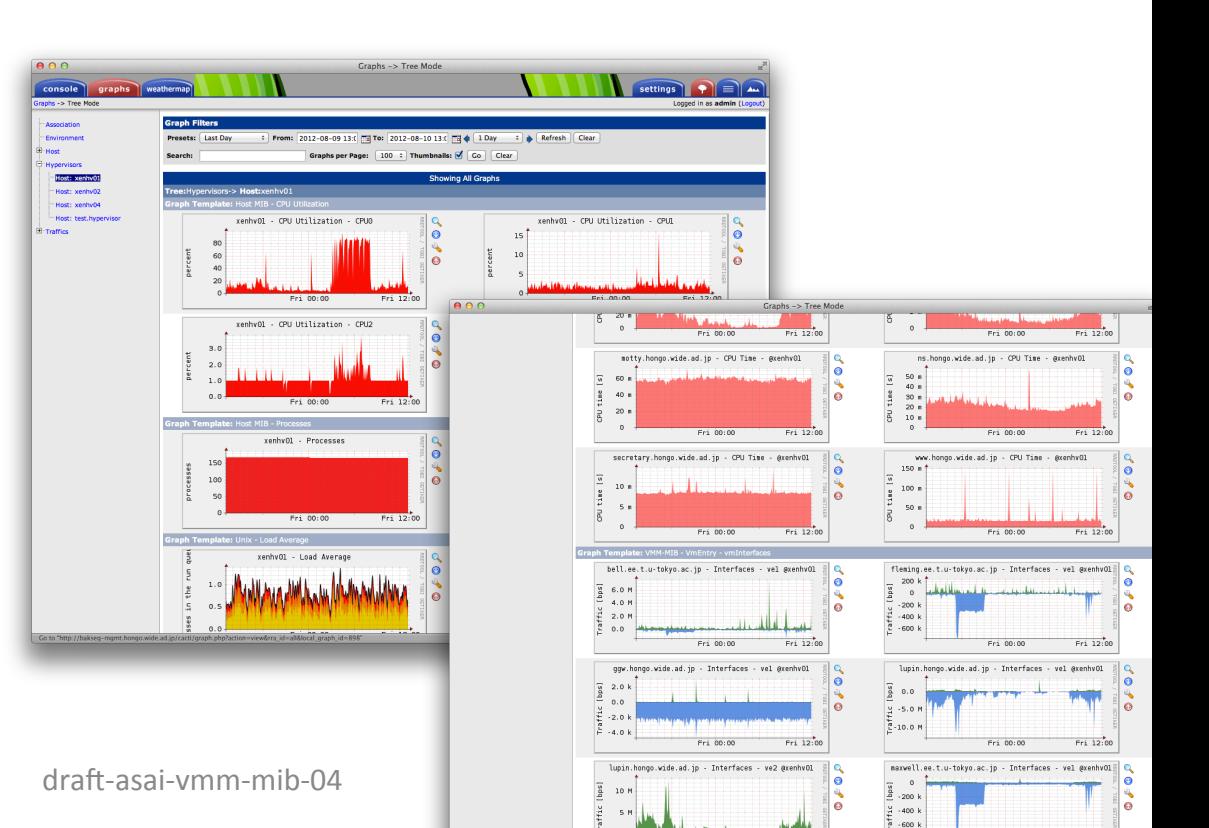

### Next step: Submit this I-D as <draft-ietf-opsawg-vm-mib-00> Need consensus of WG adoption